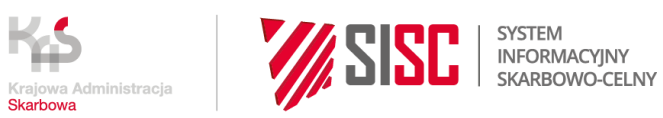

# **Instrukcja dotycząca realizacji usługi e-STATUS w systemie AES/PoUS**

wersja 1.0

opracowano w Departamencie Ceł

Warszawa, maj 2024 r.

## Spis treści

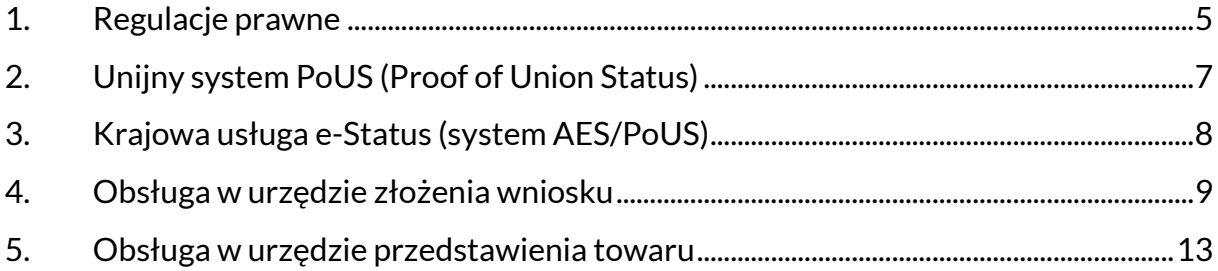

*Ważniejsze skróty i definicje*<sup>1</sup>

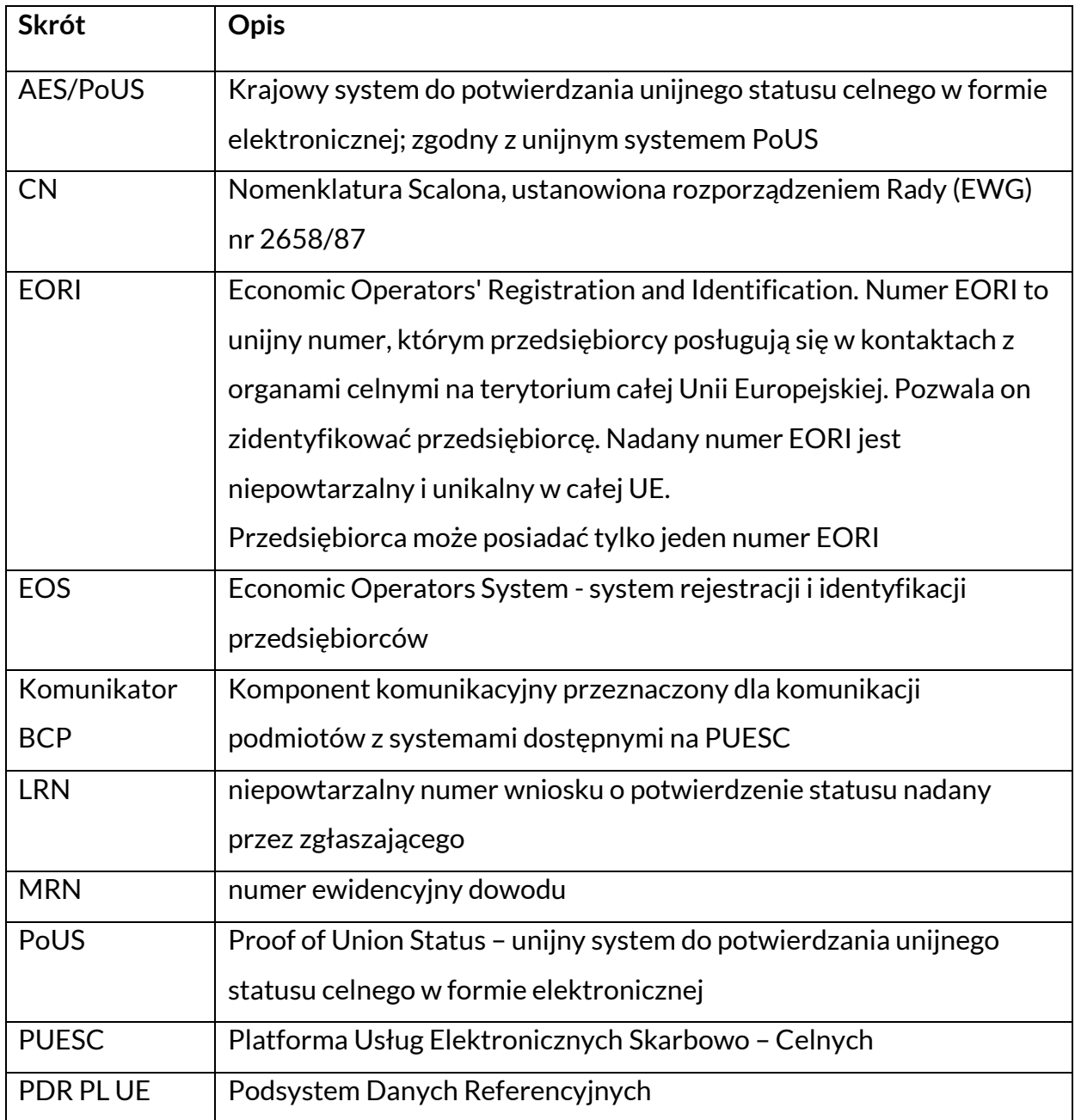

<sup>1</sup> komunikaty oraz wprowadzone do nich zmiany są opisane w Specyfikacji XML dla AES/PoUS opublikowanej na stronie [https://puesc.gov.pl/pl/uslugi/uslugi-sieciowe-informa](https://puesc.gov.pl/pl/uslugi/uslugi-sieciowe-informacje-i-specyfikacje)[cje-i-specyfikacje](https://puesc.gov.pl/pl/uslugi/uslugi-sieciowe-informacje-i-specyfikacje) w zakładce System AES

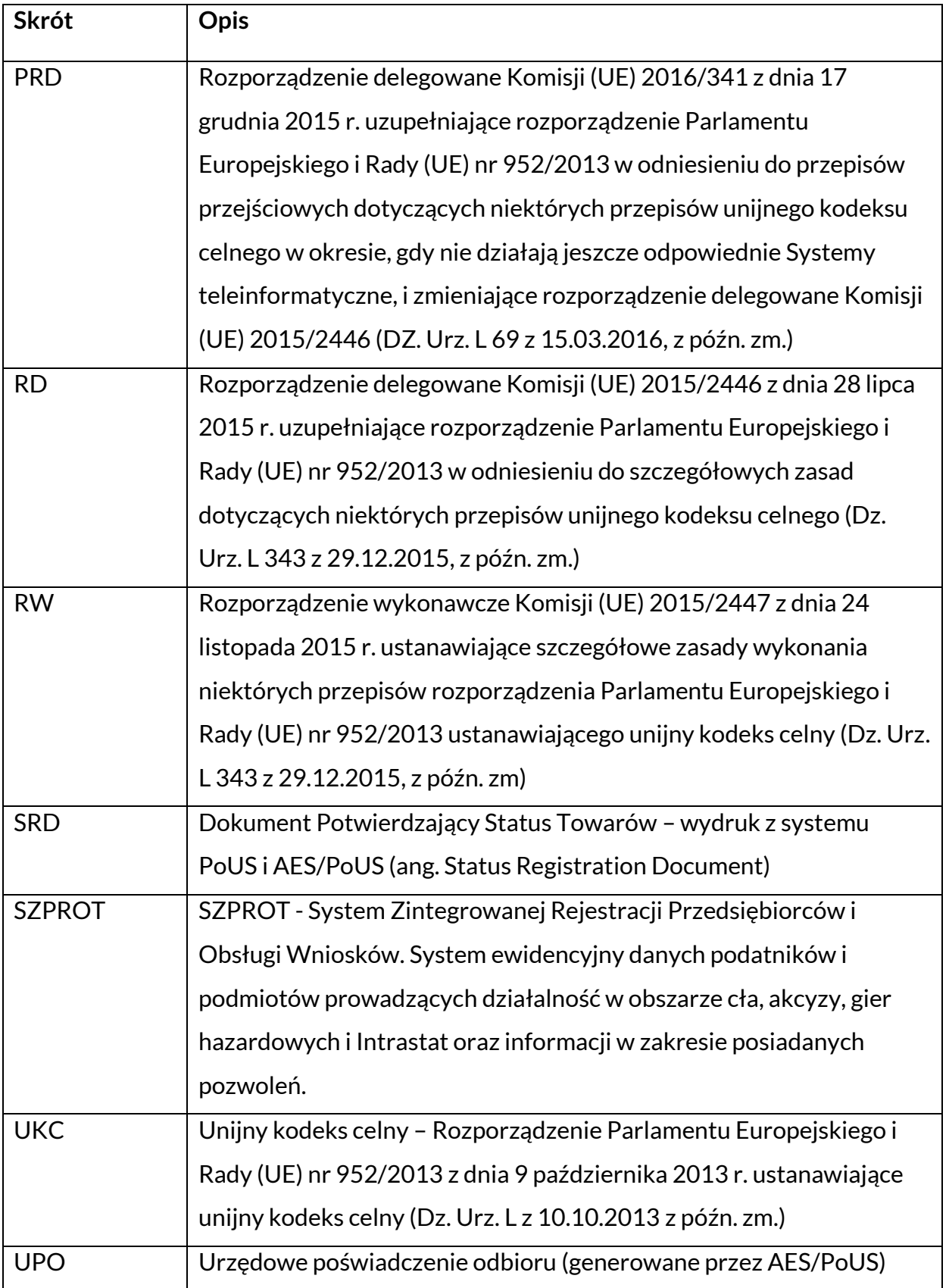

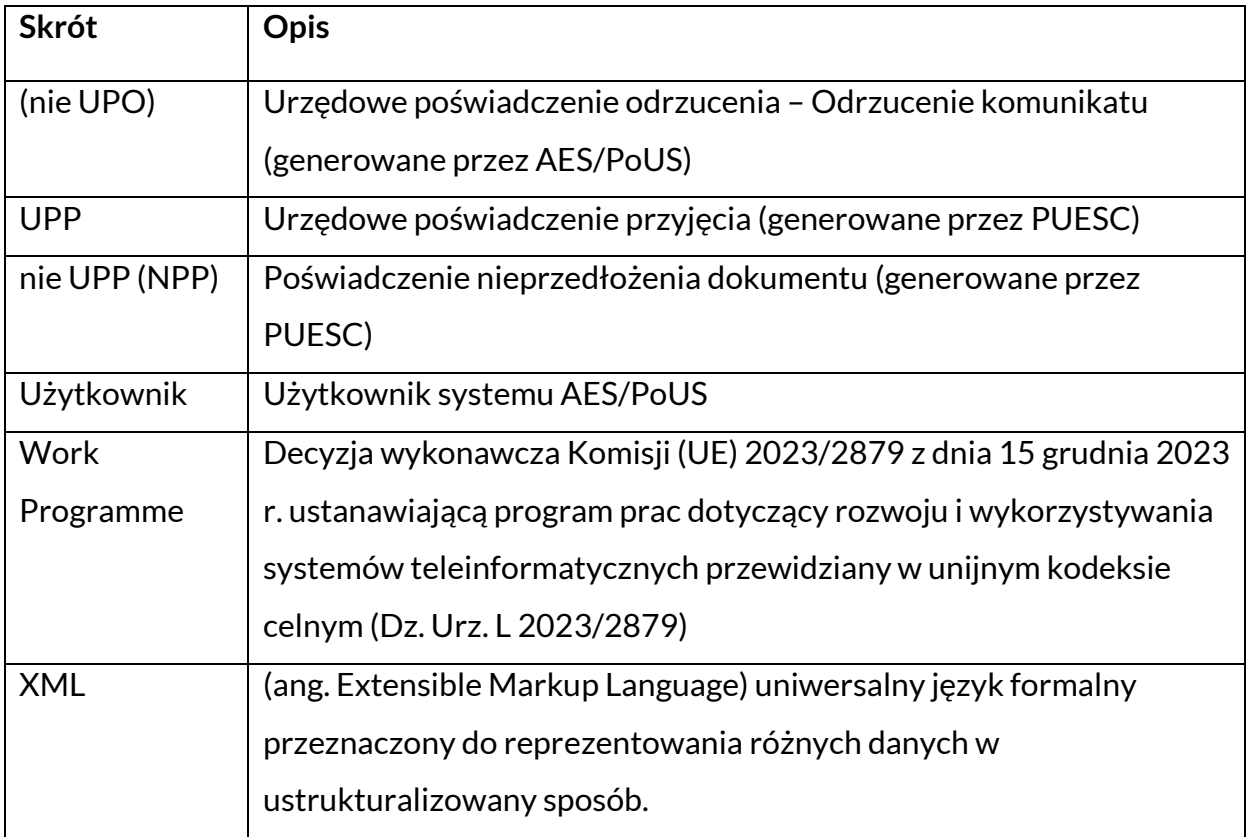

### <span id="page-4-0"></span>**1. Regulacje prawne**

Art. 5 pkt 23 UKC stanowi, że towary unijne są towarami, które zostały:

- − całkowicie uzyskane na obszarze celnym UE, lub
- − wprowadzone na obszar celny UE z państw lub terytoriów znajdujących się poza tym obszarem i dopuszczone do obrotu, lub
- − uzyskane lub wytworzone na obszarze celnym UE, albo wyłącznie z towarów wprowadzonych na obszar celny UE z państw lub terytoriów znajdujących się poza tym obszarem, które zostały dopuszczone do obrotu, albo z połączenia takich towarów i towarów całkowicie uzyskanych na obszarze celnym UE.

Art. 5 pkt 24 UKC stanowi, że towary nieunijne, to towary inne niż te, o których mowa w art. 5 pkt 24 UKC, lub towary, które utraciły swój status jako towary unijne.

Zgodnie z art. 153 ust. 1 UKC co do zasady domniemywa się, że wszystkie towary znajdujące się na obszarze celnym Unii posiadają unijny status celny, chyba że zostanie stwierdzone, że nie są towarami unijnymi. Mimo obowiązywania tej ogólnej zasady istnieją jednak okoliczności, w których założenie, że towary posiadają unijny status celny, nie ma zastosowania. Zgodnie z art. 119 ust. 1 RD są to przypadki, gdy:

- − towary są wprowadzane na obszar celny Unii i są nadal objęte dozorem celnym, w celu określenia ich statusu celnego,
- − towary są składowane czasowo,
- − towary są objęte dowolną procedurą specjalną z wyjątkiem tranzytu wewnętrznego, procedury uszlachetniania biernego i procedury końcowego przeznaczenia,
- − produkty połowów morskich złowione przez unijny statek rybacki poza obszarem celnym Unii, na wodach innych niż wody terytorialne państwa trzeciego, są wprowadzane na obszar celny UE;
- − towary uzyskane z produktów połowów morskich złowionych przez unijny statek rybacki poza obszarem celnym UE, na wodach innych niż wody terytorialne państwa trzeciego, na pokładzie takiego statku lub unijnego statku przetwórni, przy których wytworzeniu mogły zostać użyte inne produkty mające unijny status celny, są wprowadzane na obszar celny UE;
- − produkty rybołówstwa morskiego i inne produkty zostały wydobyte lub złowione przez statki pływające pod banderą państwa trzeciego w obrębie obszaru celnego Unii.

Nie ma obowiązku potwierdzania unijnego statusu celnego towarów, jeżeli towary unijne są przewożone:

− drogą powietrzną i zostały załadowane lub przeładowane w unijnym porcie lotniczym w celu wysyłki do innego unijnego portu lotniczego, pod warunkiem że przewóz odbywa się z zastosowaniem jednolitego dokumentu przewozowego wystawionego w państwie członkowskim, lub

- − drogą morską i zostały przemieszczone między portami unijnymi regularną linią żeglugową posiadającą pozwolenie, lub
- − drogą kolejową i zostały przetransportowane przez państwo trzecie będące stroną Konwencji o wspólnej procedurze tranzytowej z zastosowaniem jednolitego dokumentu przewozowego wystawionego w państwie członkowskim oraz jeżeli taka możliwość jest przewidziana w umowie międzynarodowej.

**UWAGA:** dokumenty i zasady dotyczące potwierdzania unijnego statusu celnego towarów nie mogą być stosowane w odniesieniu do towarów, w stosunku do których dopełniono formalności wywozowych (czyli objętych zgłoszeniem do procedury wywozu), lub które zostały objęte procedurą uszlachetniania czynnego.

Informacje dotyczące prawnych aspektów potwierdzania unijnego statusu celnego towarów dostępne są w Podręczniku Tranzytowym, Część II Status towarów, opublikowanym na stronie internetowej Ministerstwa Finansów pod adresem:

[https://www.finanse.mf.gov.pl/clo/informacje-dla-przedsiebiorcow/przeznaczenia](https://www.finanse.mf.gov.pl/clo/informacje-dla-przedsiebiorcow/przeznaczenia-celne/procedura-tranzytu/tranzyt-unijny/wspolny)[celne/procedura-tranzytu/tranzyt-unijny/wspolny](https://www.finanse.mf.gov.pl/clo/informacje-dla-przedsiebiorcow/przeznaczenia-celne/procedura-tranzytu/tranzyt-unijny/wspolny)

## <span id="page-6-0"></span>**2. Unijny system PoUS (Proof of Union Status)**

Zgodnie z Work Programme w dniu 1 marca 2024 r. została w UE wdrożona 1 faza systemu PoUS. PoUS w fazie 1 dotyczy potwierdzenia statusu celnego w formie elektronicznej dla danych wymaganych tak jak w formie papierowej na karcie 4 SAD z symbolem T2L/T2LF. System PoUS działa zarówno dla operacji realizowanych w trybie standardowym, jak i w uproszczeniach (upoważniony wystawca).

**UWAGA:** od dnia wdrożenia systemu PoUS potwierdzenie statusu:

- − na fakturze lub dokumencie przewozowym: **nie jest możliwe**, bez względu na to jaka jest wartość towarów oraz w jakim trybie jest dokonywane potwierdzenie (w standardzie czy w uproszczeniach),
- − na karnecie TIR lub karnecie ATA: **możliwe jest wyłącznie w trybie standardowym**, tj. w oddziale celnym właściwym ze względu na miejsce przedstawienia towarów, gdzie organ celny rejestruje fakt potwierdzenia w systemie AES/Inny.

Komisja Europejska odpowiedzialna jest za publikację informacji nt. systemu PoUS na swoich stronach internetowych.

## <span id="page-7-0"></span>**3. Krajowa usługa e-Status (system AES/PoUS)**

W Polsce od 2018 r. stosowany był system AES/STATUS, jednak ponieważ system ten wyprzedzał system PoUS i ostatecznie nie jest w pełni zgodny z unijnym systemem zaistniała konieczność wdrożenia w Polsce nowego systemu AES/PoUS zgodnego z założeniami unijnymi. Elementami w systemie AES/PoUS, nie występującymi dotychczas w systemie AES/STATUS, są:

- − wniosek o dowód (dane T2L/T2LF) oparty o nowy model danych wg UKC,
- − obsługa wniosku o dowód zgodna ze specyfikacją unijną dla systemu PoUS,
- − przekazywanie danych dowodu do Centralnego Repozytorium,
- − drukowanie Dokumentu Potwierdzającego Status Towarów (SRD Status Registration Document – wzór w załączniku) z widniejącym numerem MRN,
- − czynności w urzędzie przedstawienia towaru związane z pobieraniem danych dowodu z Centralnego Repozytorium.

## <span id="page-8-0"></span>**4. Obsługa w urzędzie złożenia wniosku**

#### **4.1. Złożenie wniosku**

Zgłaszający przesyła do systemu AES/PoUS wniosek o potwierdzenie unijnego statusu celnego towarów w formie komunikatu IEP01.

**UWAGA:** wyjątkowo możliwe jest złożenie wniosku w formie papierowej na wzorze SRD wyłącznie w trybie standardowym przez podróżnych – dokonywane jest w oddziale celnym, w którym przedstawiono towary.

Komunikacja podmiotów z systemem AES/PoUS odbywa się za pośrednictwem: kanału komunikacyjnego SEAP (portal PUESC) lub kanału komunikacyjnego BCP [\(https://puesc.gov.pl/uslugi/uslugi-sieciowe-informacje-i-specyfikacje/kanaly](https://puesc.gov.pl/uslugi/uslugi-sieciowe-informacje-i-specyfikacje/kanaly-komunikacyjne)[komunikacyjne\)](https://puesc.gov.pl/uslugi/uslugi-sieciowe-informacje-i-specyfikacje/kanaly-komunikacyjne). Decyzja o wyborze kanału komunikacyjnego należy do zgłaszającego.

W przypadku PUESC komunikaty mogą być przekazywane poprzez: stronę [http://puesc.gov.pl,](http://puesc.gov.pl/) pocztę elektroniczną ([puesc@mf.gov.pl\)](mailto:puesc@mf.gov.pl) lub za pomocą interfejsu niewizualnego. Komunikaty przekazane przez PUESC widoczne są na PUESC.

W przypadku komunikatora BCP komunikaty mogą być przekazywane poprzez: WebService (SOAP) https://bcp.mf.gov.pl/bcpWS/BcpService, e-mail: [inbox@bcp.mf.gov.pl,](mailto:inbox@bcp.mf.gov.pl) lub interfejs www [https://bcp.mf.gov.pl/.](https://bcp.mf.gov.pl/) Komunikaty przekazane przez Komunikator BCP widoczne są w portalu BCP.

System podpisuje elektronicznie komunikaty odsyłane do podmiotu.

Komunikat IEP01 powinien być wysłany do urzędu złożenia wniosku – **jest to zawsze Oddział Celny Towarowy I w Warszawie (kod PL443020) funkcjonujący jako CUDO dla usługi e-STATUS.**

System odrzuca komunikat IEP01 na etapie walidacji systemowej (nie-UPO), gdy:

- − komunikat IEP01 nie spełnia reguł i warunków walidacji określonych w Specyfikacji XML dla AES/PoUS,
- − stwierdzone są nieprawidłowości w zakresie numeru EORI, tzn. numer EORI został podany w komunikacie IEP01, ale działające systemy SZPROT lub EOS nie znajdują go w swoich bazach,
- − jeden z komponentów systemu np. PDR PL UE nie działa prawidłowo, co skutkować może chwilową niedostępnością systemu.

W komunikacie IEP01 zgłaszający powinien podać dane wymagane w Specyfikacji XML dla AES/PoUS. Komunikat IEP01 powinien zawierać numer LRN.

Co do zasady dowód statusu jest ważny w Systemie przez 90 dni kalendarzowych od chwili potwierdzenia. Jeżeli zgłaszający chce uzyskać dowód z datą ważności przekraczającą 90 dni kalendarzowych, we wniosku powinien podać uzasadnienie dla tej sytuacji (funkcjonariusz może uzasadnienie odrzucić).

Dowód potwierdzenia statusu może być wydany z mocą wsteczną, tj. po wysyłce towaru, wg tych samych zasad jak dla zwykłego wniosku, jednakże w komunikacie IEP01 zgłaszający powinien podać uzasadnienie dla tej sytuacji (funkcjonariusz może uzasadnienie odrzucić).

#### **4.2. Decyzja o kontroli**

Urząd złożenia wniosku podejmuje decyzję o kontroli w oparciu o analizę ryzyka. Funkcjonariusz może podjąć decyzję o kontroli dokumentów towarzyszących lub o kontroli fizycznej towaru. Zgłaszający może otrzymać komunikat IEP560 z wnioskiem o uzupełnienie dokumentów towarzyszących (dokumenty poprzednie, załączone, transportowe) lub z informacją o decyzji kontroli fizycznej towaru:

− jeżeli zgłaszający otrzyma wniosek o uzupełnienie dokumentów towarzyszących powinien odesłać komunikat IEP23,

− w przypadku decyzji kontroli fizycznej towaru zgłaszający otrzymuje informację o miejscu i czasie kontroli.

Jeżeli wynik kontroli jest:

- zgodny: wniosek IEP01 jest rejestrowany,
- − niezgodny: wniosek IEP01 jest odrzucony.

#### **4.3. Rejestracja wniosku**

Rejestracja wniosku skutkuje nadaniem unikalnego numeru MRN dowodu potwierdzenia statusu. Zgłaszający otrzymuje komunikat IEP03 z podanym numerem MRN wraz z dokumentem SRD w formacie PDF do samodzielnego wydrukowania.

Funkcjonariusz nie potwierdza dokumentu SRD stemplami/pieczęciami ani podpisem.

Wraz z rejestracją wniosku (nadaniem unikalnego numeru MRN) System automatycznie przekazuje dane dowodu potwierdzenia statusu do unijnego Centralnego Repozytorium.

#### **4.4. Upoważniony wystawca**

Jeżeli zgłaszający w IEP01 w elemencie ,,Pozwolenie (Authorisation)" poda numer pozwolenia na korzystanie ze statusu upoważnionego wystawcy wniosek jest obsługiwany w trybie uproszczonym. Obsługa wniosku co do zasady jest taka sama jak w standardzie, jednak ścieżka kontroli jest skrócona o ,,timery" oczekiwania na komunikaty z Systemu.

Po rejestracji wniosku upoważniony wystawca otrzymuje komunikat IEP03 z numerem MRN wraz dokumentem SRD w formacie PDF do samodzielnego wydrukowania.

#### **4.5. Procedura awaryjna**

W sytuacji wystąpienia awarii systemu AES/PoUS, niedostępności komponentów komunikacyjnych Systemu lub awarii aplikacji po stronie podmiotu zgłaszający może: poczekać na naprawę w obszarze dotkniętym problemem, skorzystać z drugiego

dostępnego kanału (jeżeli awaria dotyczy tylko jednego kanału komunikacyjnego) lub zastosować procedurę awaryjną.

Brak UPO/UPP przed upływem 30 minut od wysłania IEP01 nie jest przesłanką do przejścia na stosowanie procedury awaryjnej (brak tego komunikatu może być związany np. z krótkotrwałą niedostępnością PUESC). Po 30 minutach od wysłania IEP01 zgłaszający może wyjaśnić za pośrednictwem HelpDesk przyczyny problemu i ustalić właściwy tryb postępowania.

W przypadku ogłoszenia na PUESC awarii Systemu zgoda na stosowanie procedury awaryjnej udzielana jest "z urzędu" i zgłaszający może zastosować tę procedurę pamiętając jednocześnie, aby po zakończeniu awarii ustalić status obsługi pierwotnego komunikatu IEP01.

Procedura awaryjna polega na złożeniu wniosku o potwierdzenie unijnego statusu celnego towarów w formie pisemnej zgodnego ze wzorem dokumentu SRD (w załączniku):

- − w trybie standardowym: dokument SRD powinien być złożony w dowolnym oddziale celnym wraz z fizycznym przedstawieniem towarów. Dokument SRD powinien zawierać adnotację "BCP - awaria systemu AES/PoUS". W przypadku przyjęcia dokumentu SRD funkcjonariusz nadaje numer operacji i potwierdza dokument pieczęcią organu celnego, wraz z datą i podpisem. Oryginał SRD jest wydawany podmiotowi. Kopia SRD jest archiwizowana w oddziale celnym. Podmiot może jechać z towarami i SRD do urzędu przedstawienia;
- − w trybie uproszczonym: upoważniony wystawca nie komunikuje się dodatkowo z oddziałem celnym, ale samodzielnie wystawia dokument SRD, nanosi adnotację "BCP – awaria systemu AES/PoUS", nadaje unikalny numer operacji i potwierdza stemplem upoważnionego wystawcy. Upoważniony wystawca prowadzi rejestr operacji w procedurze awaryjnej z nadanymi kolejno numerami operacji oraz

archiwizuje kopie SRD (z oryginału SRD, jaki jest wysyłany wraz z towarami do urzędu przedstawienia).

Jeżeli nie działa aplikacja lub łącze internetowe zgłaszającego:

Zaleca się, aby zgłaszający wstrzymał się z procesem potwierdzenia statusu do czasu przywrócenia działania jego aplikacji lub łączy. Jeżeli z uzasadnionych przyczyn takie wstrzymanie nie jest możliwe zgłaszający może wystąpić o zgodę na zastosowanie procedury awaryjnej do I linii Helpdesk AES poprzez przesłanie wniosku na PUESC w zakładce Pomoc – Helpdesk SISC – Zaloguj do Helpdesk. Po zalogowaniu należy wybrać z menu "Wnioski o procedurę awaryjną" – "Nowy wniosek" oraz wypełnić go zgodnie z komunikatami ekranowymi. Przed przesłaniem formularza zaleca się telefoniczny kontakt z I linią Helpdesk AES celem wyjaśnienia przyczyny niedostępności. Powiadomienie o udzieleniu zgody bądź odmowie udzielenia zgody, jest wysyłane na adres e-mail wnioskującego, który jest zarazem loginem do Platformy PUESC. Użytkownik może też samodzielnie sprawdzić udzielenie zgody na procedurę awaryjną poprzez zalogowanie się do aplikacji Helpdesk SISC - po zalogowaniu należy wybrać z menu "Wnioski o procedurę awaryjną" - "Wyszukiwanie wniosków" oraz wyszukanie go zgodnie z wyborem np. nr EORI.

## <span id="page-12-0"></span>**5. Obsługa w urzędzie przedstawienia towaru**

#### **5.1. Obsługa w systemie**

Osoba dysponująca towarem (np. przewoźnik) przedstawia dowód potwierdzenia statusu w formie komunikatu IP04 lub numeru MRN widniejącym na dokumencie SRD (lub na innym nośniku informacji).

Na podstawie danych pobranych z Centralnego Repozytorium funkcjonariusz sprawdza w Systemie okres ważności dowodu i podejmuje decyzję o kontroli dokumentów towarzyszących lub kontroli fizycznej towaru.

W przypadku przesłania komunikatu IP04 osoba komunikująca z Systemem może otrzymać komunikat IEP560 z wnioskiem o uzupełnienie dokumentów towarzyszących (dokumenty poprzednie, załączone, transportowe) lub z informacją o decyzji kontroli fizycznej towaru:

- − jeżeli otrzyma wnioskiem o uzupełnienie dokumentów towarzyszących powinien odesłać komunikat IEP46,
- − w przypadku decyzji kontroli fizycznej towaru otrzymuje informację o miejscu i czasie kontroli.

W przypadku braku zastrzeżeń co do towaru, dokumentów towarzyszących lub okresu ważności dowodu funkcjonariusz rejestruje w Systemie informację o użyciu dowodu i numer MRN przestaje być ważny do ponownego wykorzystania - System automatycznie przekazuje tę informację do Centralnego Repozytorium. Towar jest zwalniany do dyspozycji przewoźnika.

#### **5.2. Procedura awaryjna**

**Dla operacji w systemie PoUS** (z numerem MRN i/ub z dokumentem SRD): W przypadku awarii Systemu lub niedostępności Centralnego Repozytorium funkcjonariusz sprawdza w dokumencie SRD dane, w tym w szczególności datę wystawienia dokumentu MRN (czy jest ona krótsza niż 90 dni) oraz samodzielnie podejmuje decyzję o kontroli dokumentów towarzyszących lub kontroli fizycznej towaru. W przypadku braku zastrzeżeń towar można zwolnić, tj. zezwolić na wprowadzenie na obszar celny UE jako towaru unijnego, i funkcjonariusz powinien wprowadzić dane na temat operacji w systemie AES/inny - po przywróceniu działania Systemu lub ustaniu niedostępności Centralnego Repozytorium funkcjonariusz powinien zarejestrować w Systemie informację o użyciu dowodu, wg czynności urzędu przedstawienia towaru. Jeżeli w Systemie okaże się jednak, że numer MRN nie był ważny (przekroczył termin ważności 90 dni) należy poza Systemem skontaktować się z urzędem celnym właściwym dla odbiorcy towaru celem poinformowania, że towar może nie mieć statusu unijnego.

**Dla operacji poza systemem PoUS** (bez numeru MRN z systemu PoUS, bez dokumentu SRD, otwartych w awarii w awarii systemu PoUS):

Funkcjonariusz sprawdza przedstawiony dowód statusu, w tym w szczególności datę jego wystawienia (czy jest ona krótsza niż 90 dni), oraz samodzielnie podejmuje decyzję o kontroli dokumentów towarzyszących lub kontroli fizycznej towaru. W przypadku braku zastrzeżeń towar można zwolnić, tj. zezwolić na wprowadzenie na obszar celny UE jako towaru unijnego, a funkcjonariusz powinien wprowadzić dane na temat operacji w systemie AES/inny. W przypadku zastrzeżeń (dowód statusu przekroczył termin ważności 90 dni lub są zastrzeżenia dotyczące towaru) towar może być uznany jako mający status nieunijny i podlega zgłoszeniu celnemu. Nie wykonuje się żadnych czynności w systemie AES/PoUS.

#### **Załącznik:**

Wzór SRD

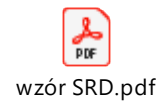